# **Video Ovilus User Page**

**!!! Currently we are evaluating the use of Lithium Batteries**

**in the Video Ovilus For Now please only use AAA alkaline batteries.**

**Version 1.0 of the Video Ovilus software.**

**Video Ovilus [Version 1.0 Click here .... then read the disclaimer Software](http://digitaldowsing.com/software-3/)  [at bottom of page !](http://digitaldowsing.com/software-3/)**

**The Video Ovilus User manual 1.0**

**Video Ovilus [Manual Software and Hardware](http://www.chapp.com/ovx/VXM.pdf) PDF**

**Questions About the Video Ovilus ?**

**This site will be added to for then next several months as we make upgrades***you can download***for the Video Ovilus. The Upgrade feature is the single biggest asset of this** 

**device, allowing us to make adjustments and updates via the Internet.**

**The Video Ovilus is a new class of device. Yes it is an ITC device. The Video Ovilus is also a hand-held computer with I/O and Interface capabilities. The Video Ovilus will grow with time as we add new firmware and external devices.**

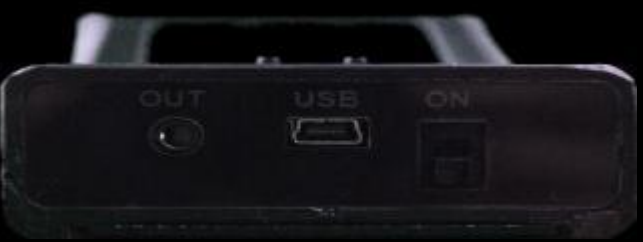

# **Video Ovilus Ports**

- **USB: For PC communication to the Video Ovilus**
- **OUT: This is where you connect the video goggles**

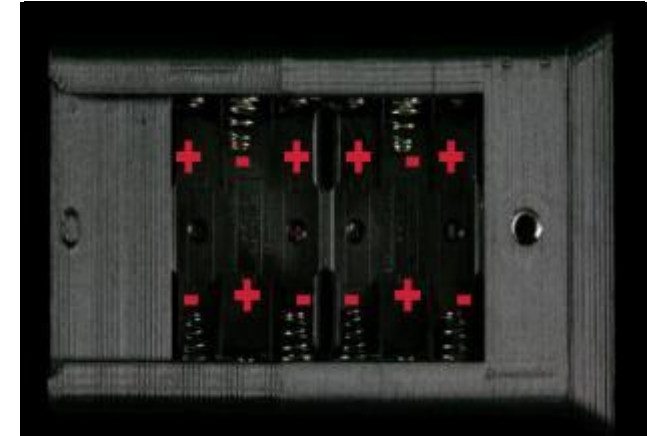

# **Please Note: The Video Ovilus requires 6 AAA Batteries. (Note the +/- when installing)**

#### **Operating the Video Ovilus**

- **1. The Power Switch is on the end of the Video Ovilus.**
- **2. To turn ON, slide the switch up toward the top of the unit. Slide it down toward the back to turn OFF. The Video Ovilus will announce the current mode it is in.**
- **3. To change modes, press the Mode switch on the front. (Note: when changing modes hold the mode button down until the Video Ovilus begins to announce the next mode.)**
- **4. The video goggles have a 4 hour rechargeable battery and a USB cable for easy connection to your PC or laptop. Make sure to fully charge before using.**
- **5. Plug the black end of the connector cable into the pendant attached to the video goggles; plug the white end to the "out" port on the Video Ovilus.**
- **6. Press the power button on the pendant to turn the video goggles on and off. Volume and brightness can also be controlled on the pendant.**
- **7. An A/V cable is also included if you wish to connect to a playback device.**

# **Modes**

- **Dictionary Mode -Words are created out of the on board data base. These words may be changed by the user by creating new words and uploading them, using the Video Ovilus Software. The entire database is written phonetically, allowing the user to create any word in most any language.**
- **Phonetic Mode - Speech is formed by using phonemes, the basic blocks of human speech.**
- **Reverse Phonetic Mode – Speech is formed by using phonemes, the basic blocks of human speech then played in reverse order.**
- **Sonar Mode– The Video Ovilus will make a ping sound when objects in front of the unit change in distance.**
- **Distance Mode– will display the distance of objects (in inches) at the bottom of the Video Ovilus screen.**
- **White Noise – creates a low volume White noise for EVP sessions.**
- **Say Last Word Said– The Video Ovilus will say all the words, it has spoken in Dictionary Mode.**
- **Strobe – Produces a strobe effect.**
	- **Press ↑ to turn on and press ↓ to turn off.**
	- **Press both at the same time to exit this mode.**
- **IR Mode – Used to set intensity of IR light from 0 to full. The focus on the IR is set at approximately 6ft out. Press ↑ to increase the intensity and press ↓ to decrease.**
	- **To set, press both at the same time.**
- **Sync Mode– This mode is designed to help "sync" your video and audio devices for an investigation. The Video Ovilus will count down from ten and flash the panel lights. The countdown will display on the video output screen.**

**Phonetic Mode: Creates speech using only the building blocks of speech with no programmed words. This is the most "talkative" mode on the Video Ovilus. Most of time, you will hear vowel and consonant sounds in jumbled order. The device is still being driven by the environment. No random generator is ever used. Here's an example of phonetic speech from the first version, built by Bill Chappell. ["Billy"](http://digitaldowsing.com/assets/billy.wav) Reverse Phonetic Mode: Creates speech like Phonetic Mode above, only the phonemes are replayed in reverse sequence.**

**While in this mode you may hear a small popping sound, this is the internal amplifier being** 

**calculates a value. That value is used to look up a pre-programmed word. If the "value" is** 

**Sync Mode: This Mode is designed to help "Sync" your video and audio devices for an investigation. The Mode will flash the panel lights then count down from ten to zero. This is very helpful when setting up an investigation by placing the Video Ovilus in an area where your static cameras can see it and audio recorders can hear it. You can quickly match your audio and video files based on the "sync" at the end of the "Sync" after the sync mode has finished, the Video Ovilus will return to dictionary mode. The countdown is also visible in the lower left corner of the video Output.**

#### **\*\* Software will be online Soon**

**The Software for the Ovilus X will allow you to make changes to the Ovilus X voice, volume and functions, including changing the words the Ovilus X says.**

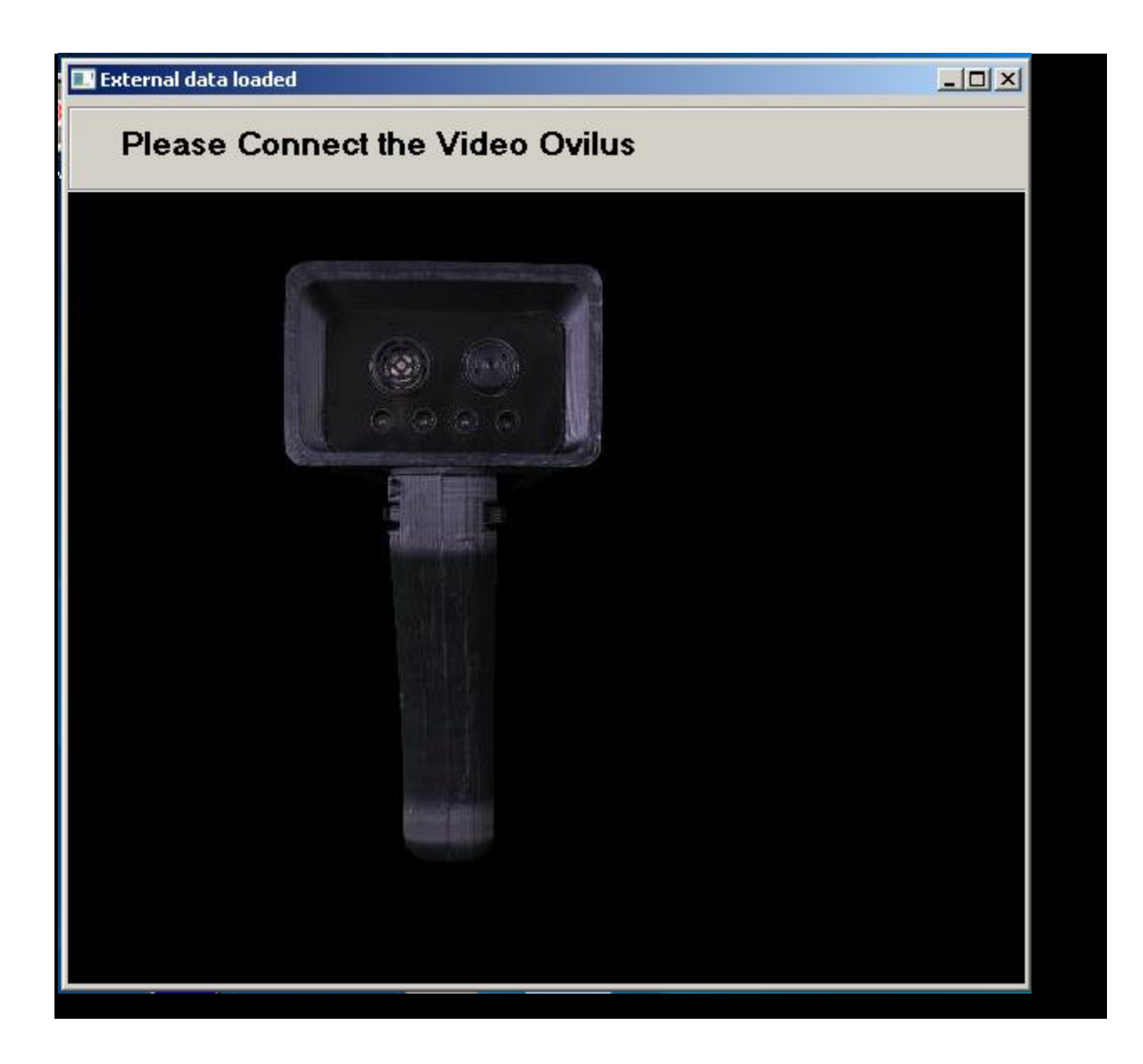

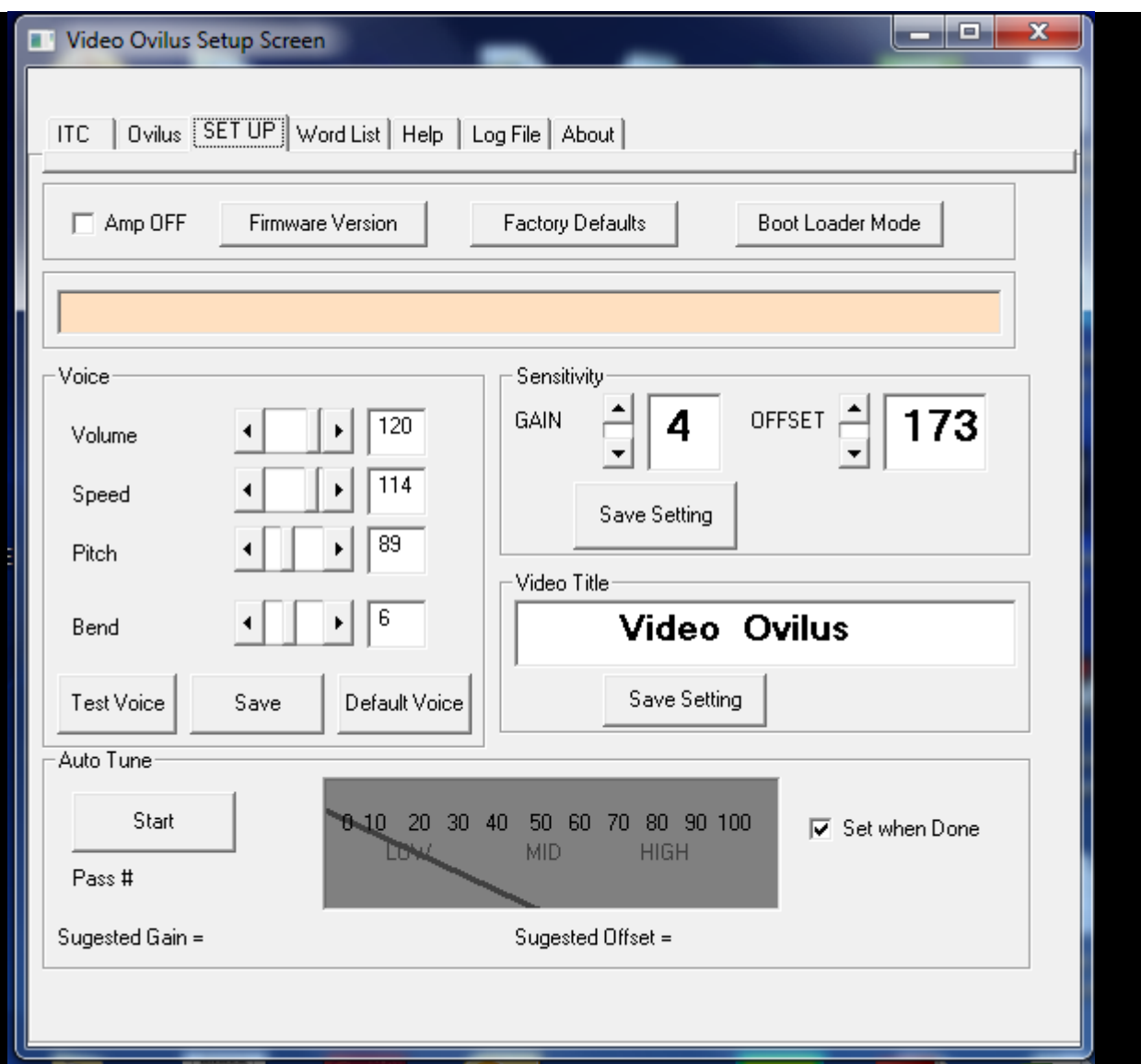

### **\*\*Video Ovilus Disclaimer\*\***

**The Video Ovilus is sold as an entertainment device only. We make no claim to the validity of the data received by this device.**

**As the owner of this device you are responsible for the device's use. Further, you are responsible for the safety of others who may come in contact with this device.**

**This device can generate disturbing text and speech; children under the age of 18 should not use it.**

**Further, this device should not be used by anyone with a history of mental illness.**

**Due to limited visual reference, only use Video Ovilus goggles while seated or in a stationary, standing position.** **Do not operate vehicle or machinery while wearing Video Ovilus goggles.**

**NEVER run or walk while wearing the Video Ovilus goggles! Especially in the dark!**

**Do not place in, drop or submerge in any liquid.**